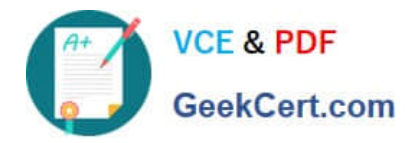

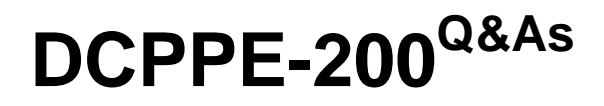

Dell PowerEdge Professional Exam

# **Pass Dell DCPPE-200 Exam with 100% Guarantee**

Free Download Real Questions & Answers **PDF** and **VCE** file from:

**https://www.geekcert.com/dcppe-200.html**

100% Passing Guarantee 100% Money Back Assurance

Following Questions and Answers are all new published by Dell Official Exam Center

**C** Instant Download After Purchase

**83 100% Money Back Guarantee** 

- 365 Days Free Update
- 800,000+ Satisfied Customers  $\epsilon$  of

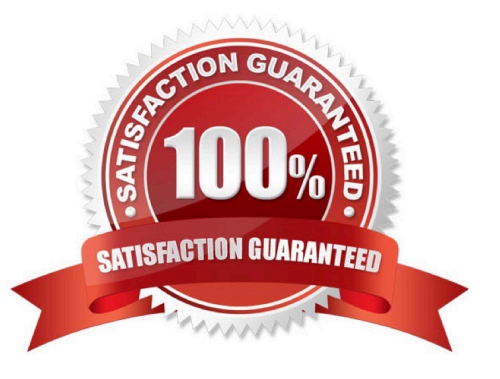

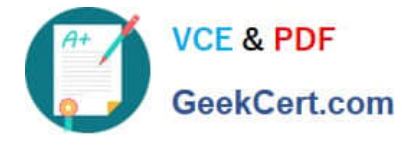

## **QUESTION 1**

An engineer is installing 10Gb modules into a pair of MXL switches. Which cable is correct for this installation?

A

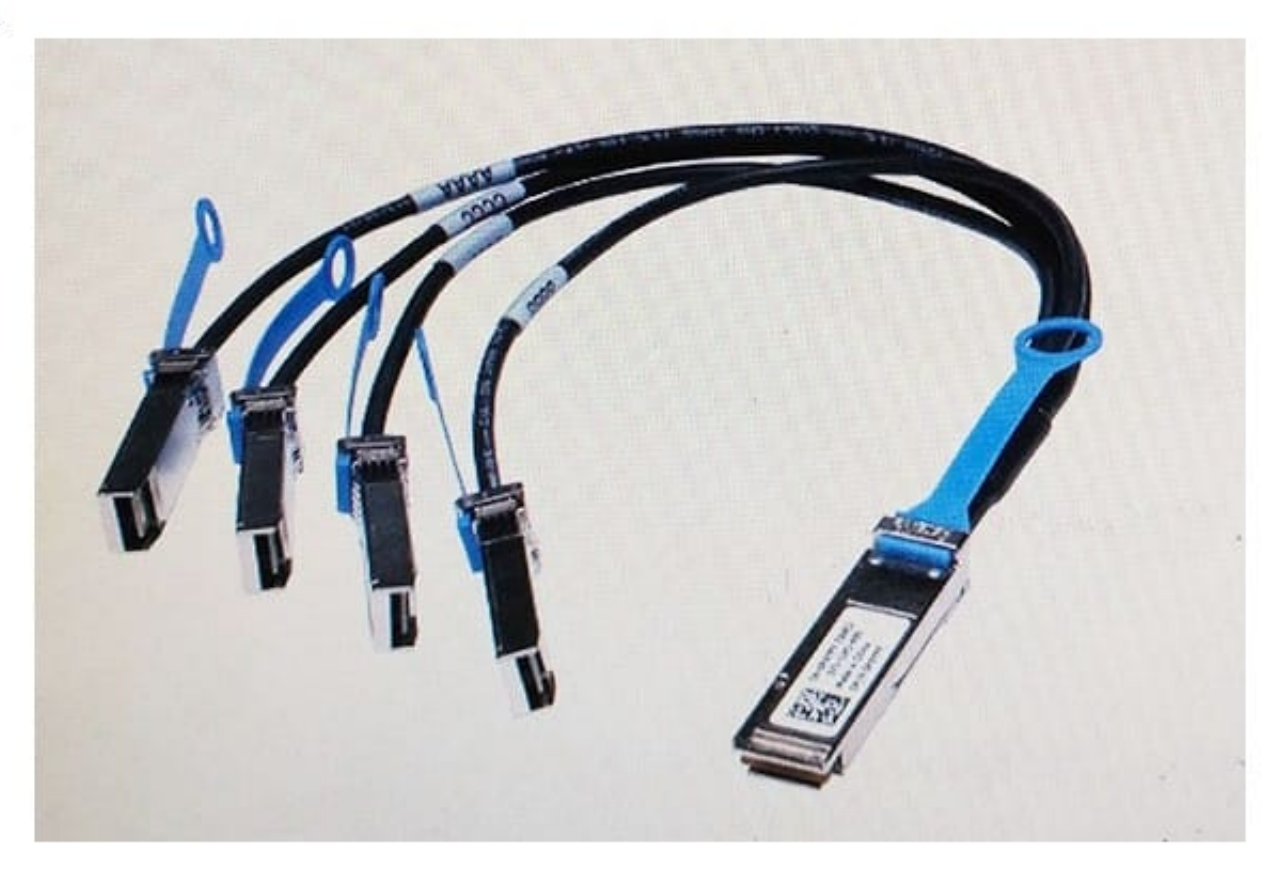

 $\overline{B}$ 

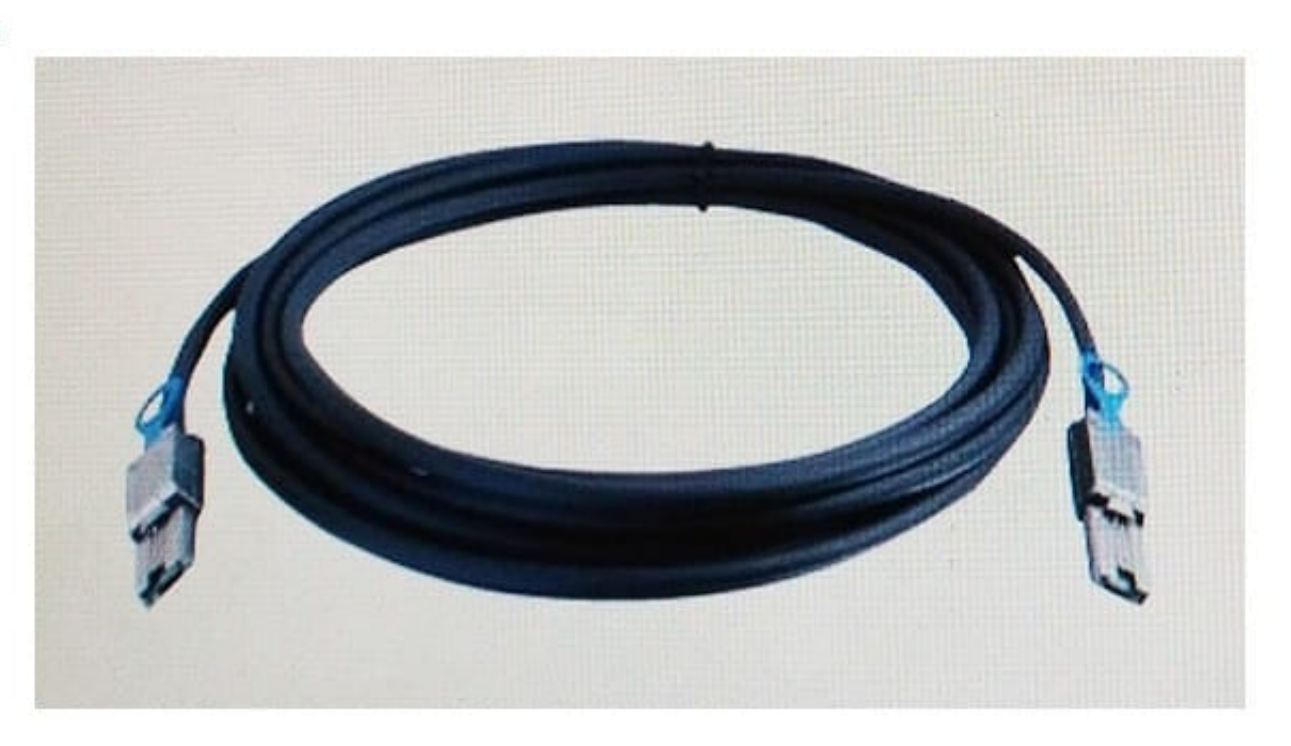

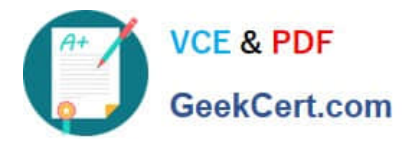

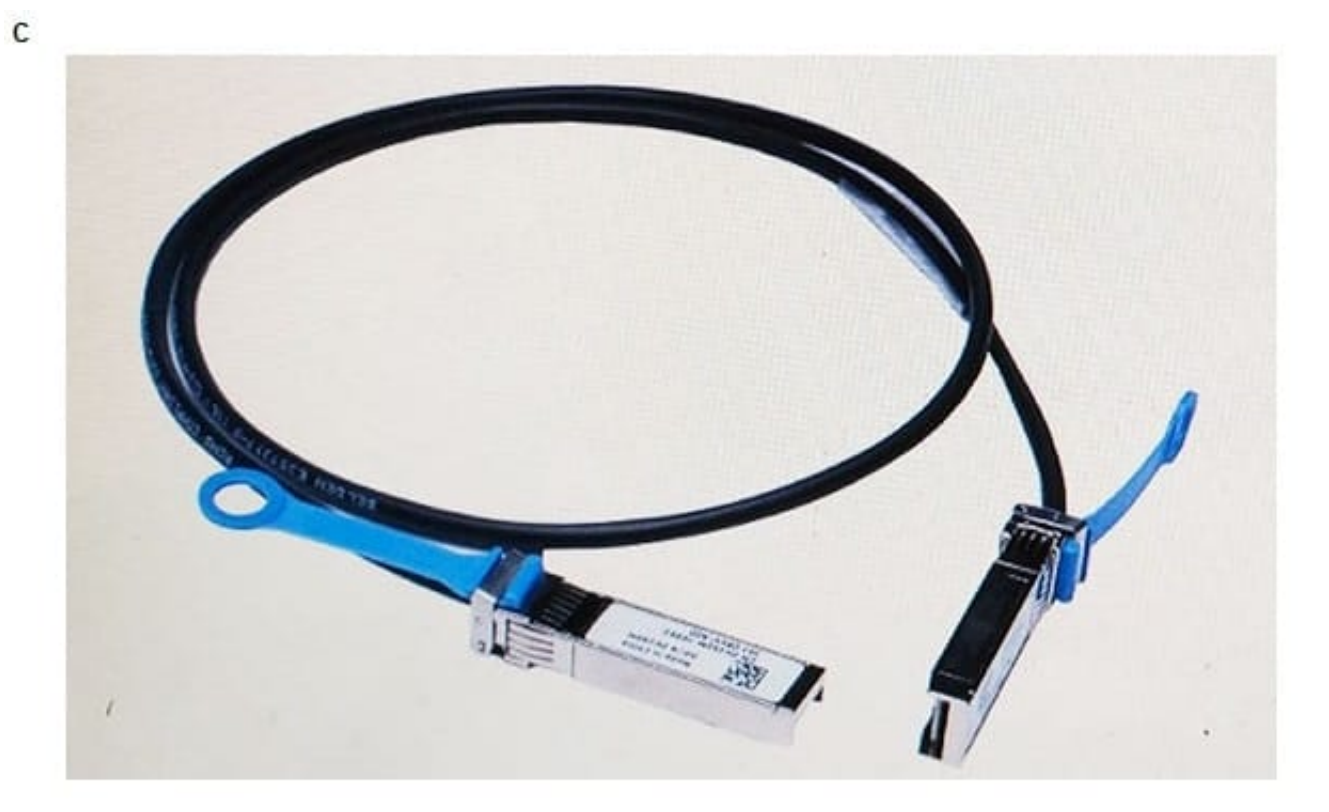

D)

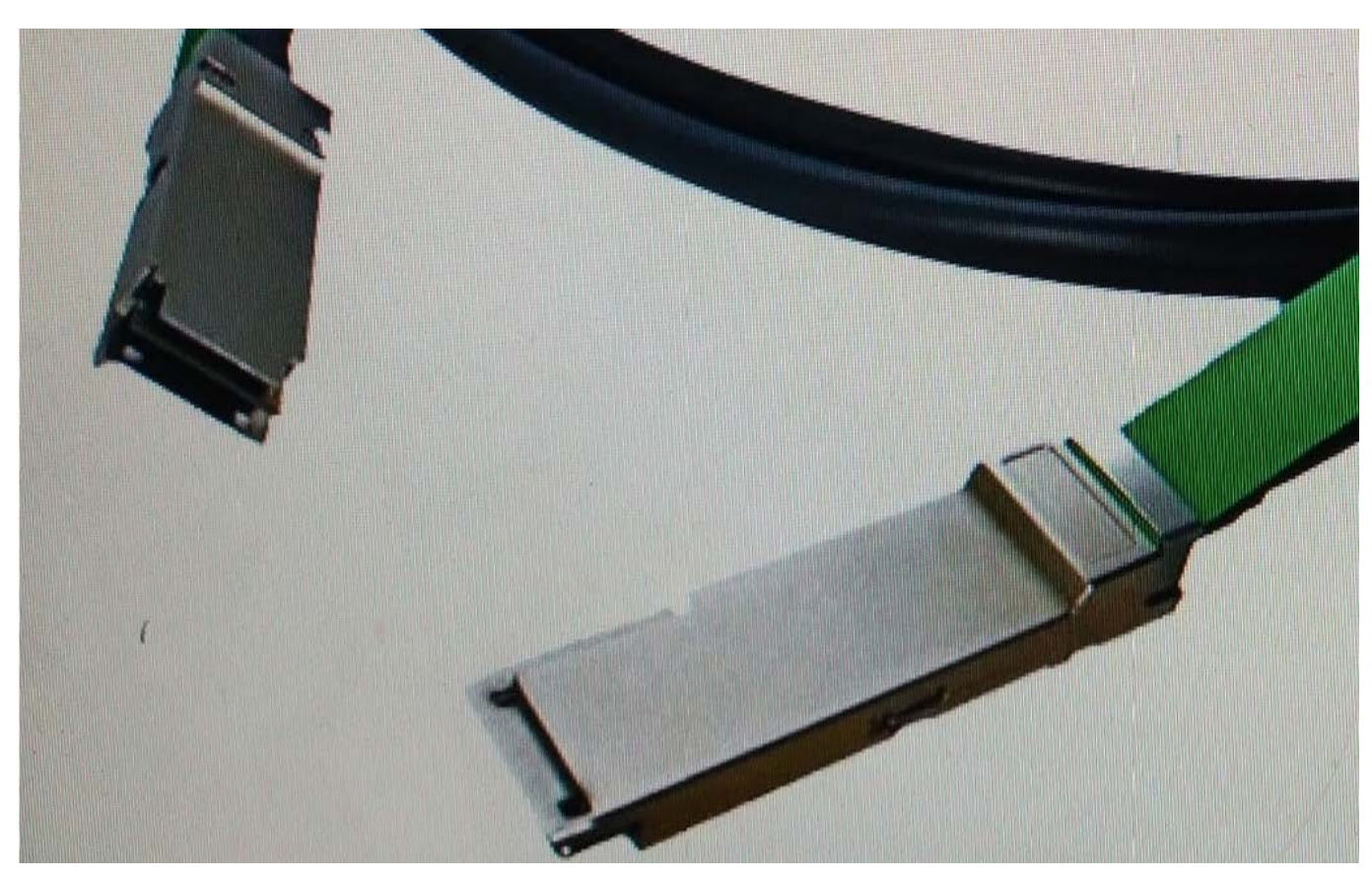

A. Exhibit A

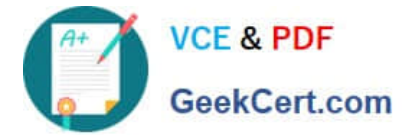

- B. Exhibit B
- C. Exhibit C
- D. Exhibit D
- Correct Answer: A

### **QUESTION 2**

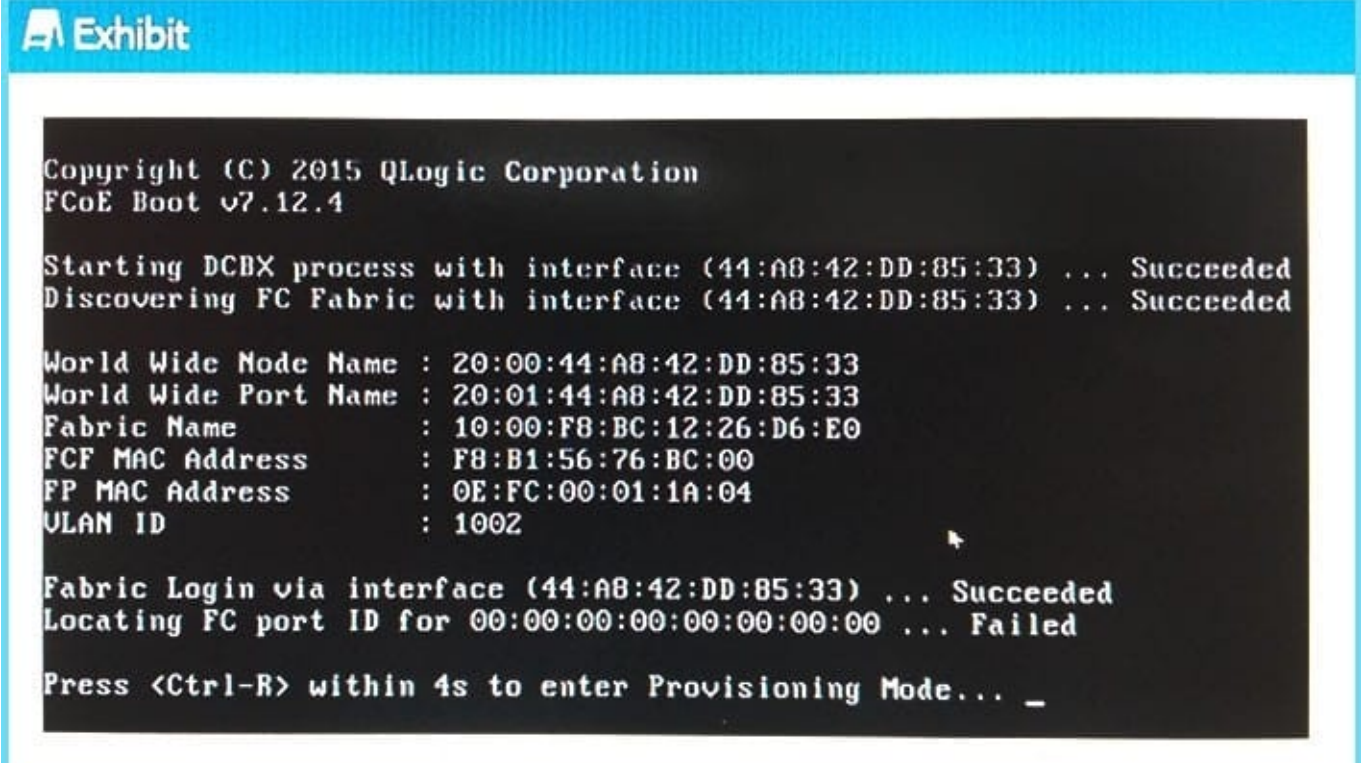

Refer to the exhibit.

An engineer sets up FCoE boot on their server. The server fails during post.

What needs to be added to the NIC settings/option ROM to make booting successful?

- A. The WWN of the FIP snooping bridge
- B. The WWN of the storage target
- C. The WWN of the FC port ID
- D. The WWN of the fibre channel switch

Correct Answer: C

### **QUESTION 3**

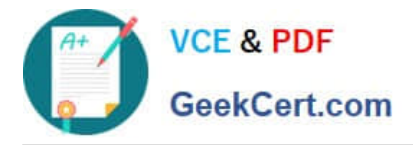

Company servers are in the branch offices located at different geographic locations. All servers are running ESXi hypervisor. The are no network connections between the branch office and central office.

What is the most cost effective way to update firmware in each location?

- A. Send a server administrator on site to update firmware using iDRAC/LC
- B. Export DUP scripts from Repository Manager to a USB key and ship to each location.
- C. Export a bootable ISO from Repository Manager and ship to eachlocation.
- D. Use OpenManage Essentials to push updates to each location.

Correct Answer: D

### **QUESTION 4**

In VRTX the following features are enabled:

```
1.
```
Server Module Firmware Update

2.

Remote syslog

3.

iDRAC Single Sign-on.

4.

Server configuration

5.

Chassis grouping

6.

Enclosure level backup Which license type is required?

A. CMC enterprise license

B. CMC express license

C. iDRAC express license

D. iDRAC enterprise license

Correct Answer: A

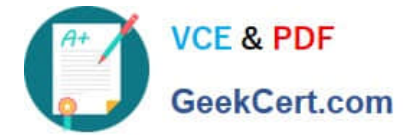

#### **QUESTION 5**

An engineer needs to perform hardware configuration, including RAID, on a new batch of 30 identical server nodes. OpenManage Essentials is installed, and the sever nodes have been discovered via iDRAC.

The engineer needs the most efficient way to replicate the configuration from a single configured system without losing connectivity to the iDRAC.

How should the engineer perform this task?

A. Use racadm to export an SCP with the--replaceflag, and import the SCP to the other server nodes.

B. Use racadm to export a Server Configuration Profile (SCP) with the--duplicateflag, then import the SCP to the other server nodes.

C. Complete the Getting Started for Deployment Steps; perform inventory, create a template, and deploy the created template to the server nodes.

D. Complete the Getting Started for Compliance Steps; perform inventory, create a template, and associate the server nodes to the created template.

Correct Answer: C

[DCPPE-200 PDF Dumps](https://www.geekcert.com/dcppe-200.html) [DCPPE-200 Practice Test](https://www.geekcert.com/dcppe-200.html) [DCPPE-200 Exam](https://www.geekcert.com/dcppe-200.html)

**[Questions](https://www.geekcert.com/dcppe-200.html)**